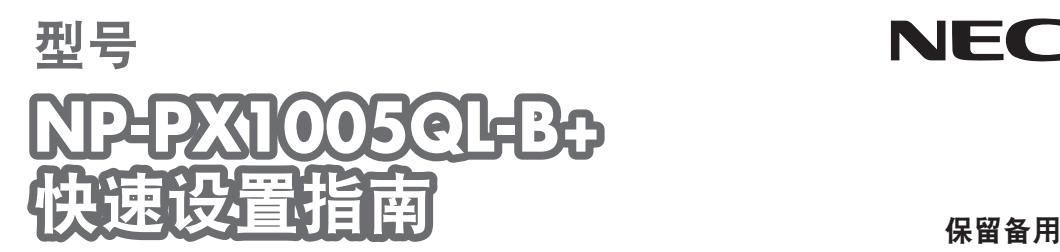

NEC

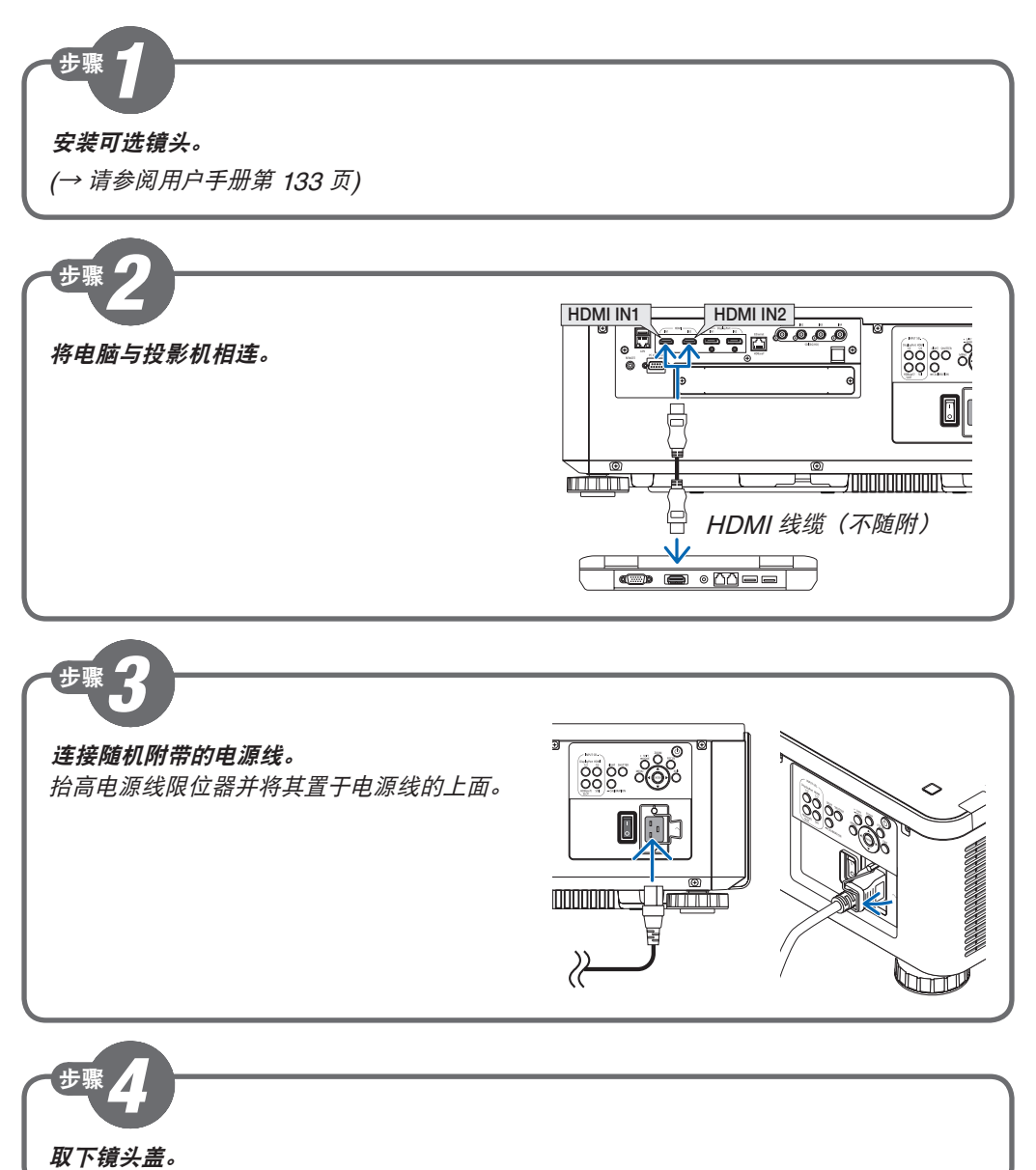

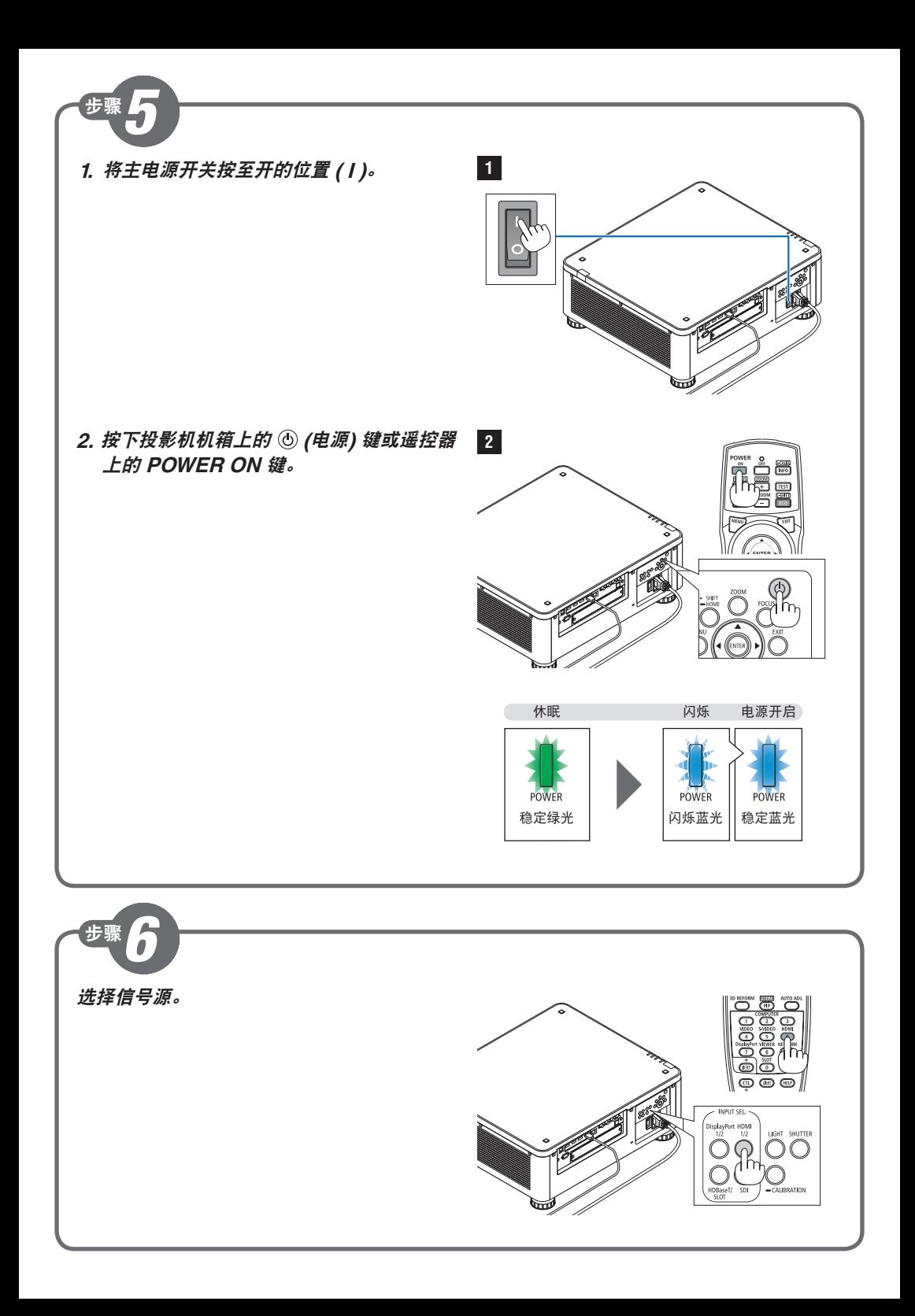

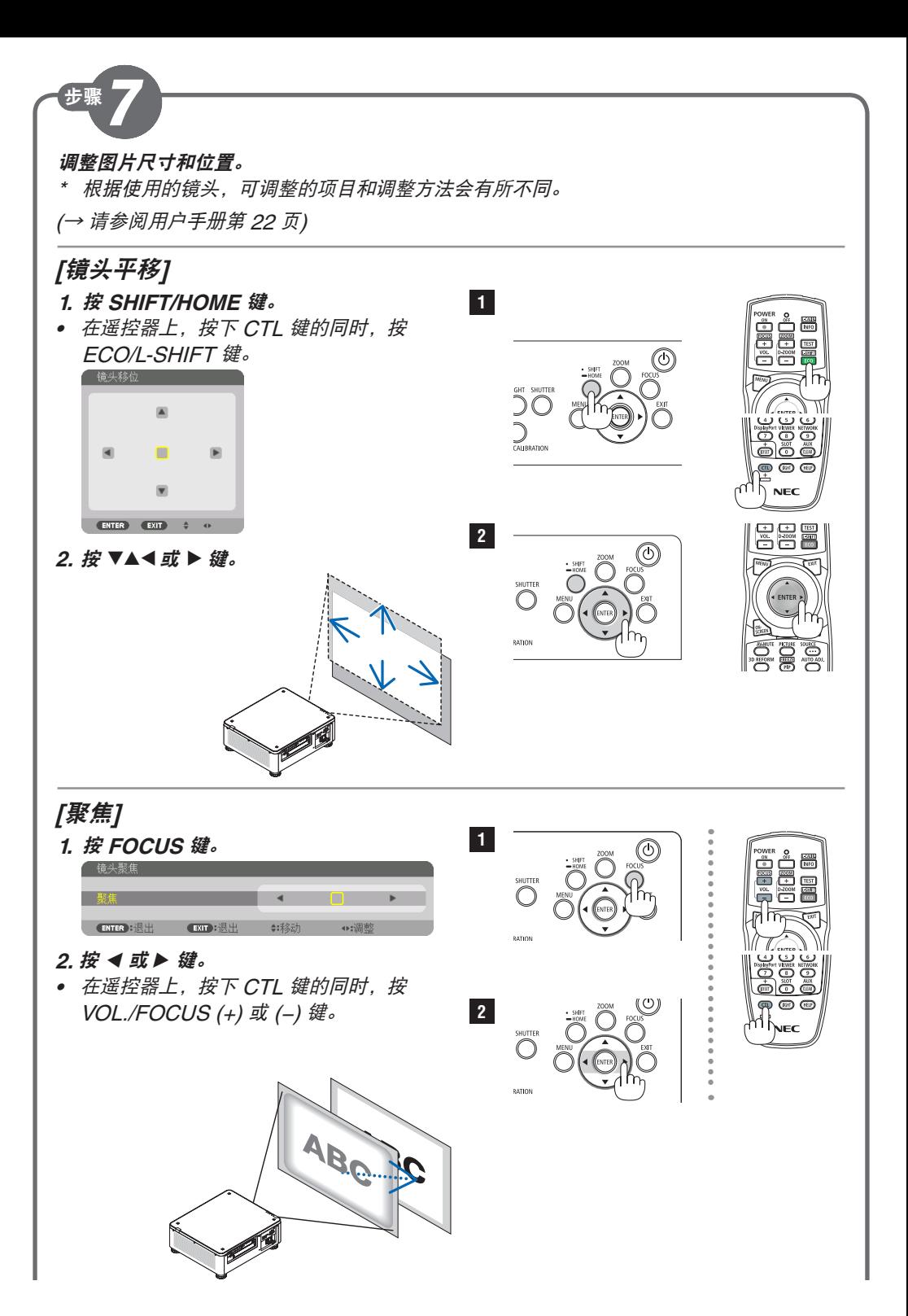

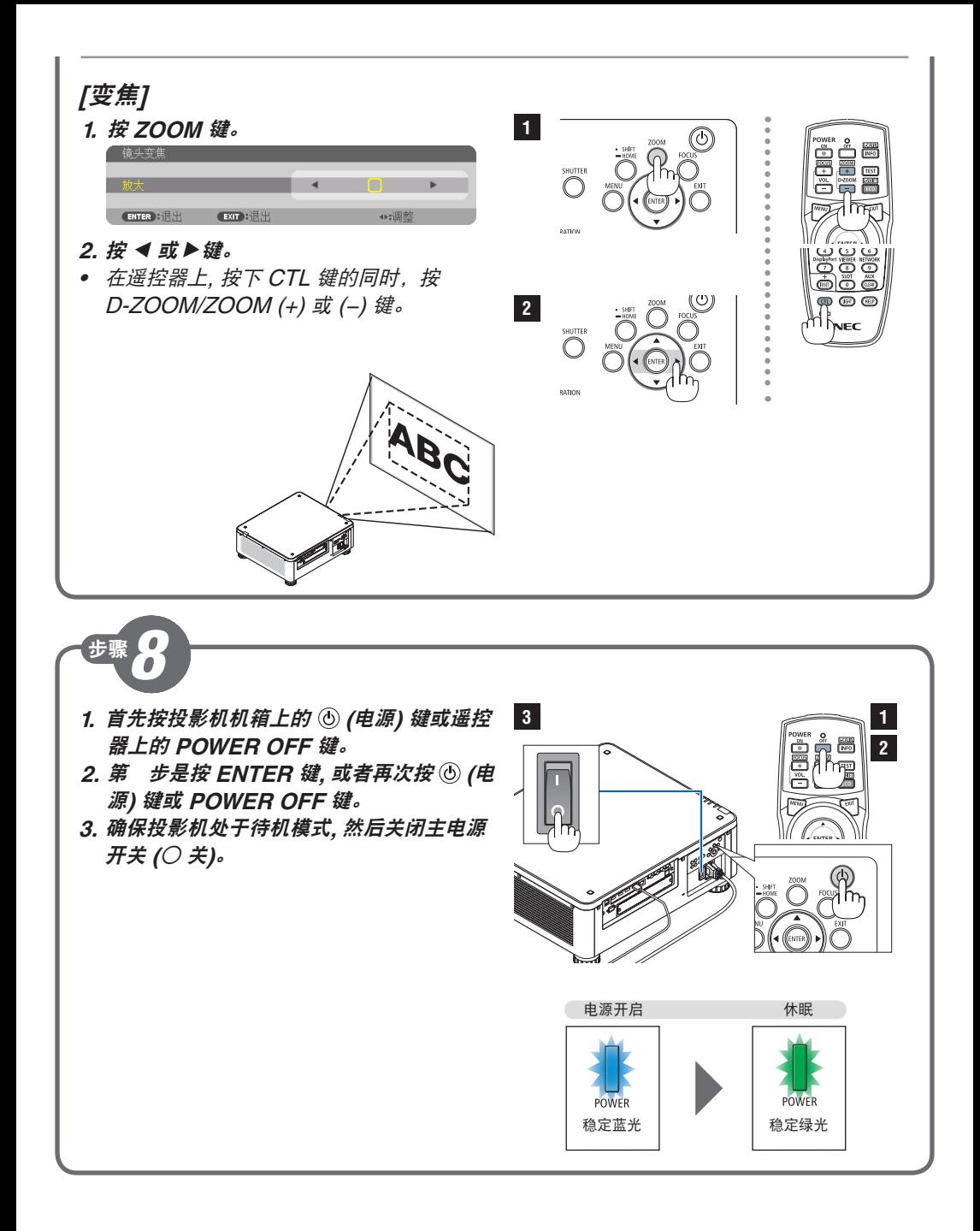